José Cubero-Cascante  $\bullet$ [,](https://orcid.org/0000-0001-6115-065X) Niko Zurstraßen  $\bullet$ , Jörn Nöller  $\bullet$ , Rainer Leupers  $\bullet$ [,](https://orcid.org/0000-0002-6735-3033) and Jan Moritz Joseph  $\bullet$ 

Institute for Communication Technologies and Embedded Systems, RWTH Aachen University, Aachen, Germany {cubero,zurstrassen,noeller,leupers,joseph}@ice.rwth-aachen.com

Abstract. Detailed timing models are indispensable tools for the design space exploration of Multiprocessor Systems on Chip (MPSoCs). As core counts continue to increase, the complexity in memory hierarchies and interconnect topologies is also growing, making accurate predictions of design decisions more challenging than ever. In this context, the opensource FSS gem5 is a popular choice for MPSoC design space exploration, thanks to its flexibility and robust set of detailed timing models. However, its single-threaded simulation kernel severely hampers its throughput. To address this challenge, we introduce parti-gem5, an extension of gem5 that enables parallel timing simulations on modern multi-core simulation hosts. Unlike previous works, parti-gem5 supports gem5's timing mode, the O3CPU, and Ruby's custom cache and interconnect models. Compared to reference single-thread simulations, we achieved speedups of up to 42.7× when simulating a 120-core ARM MPSoC on a 64-core x86-64 host system. While our method introduces timing deviations, the error in total simulated time is below 15% in most cases.

Keywords: MPSoC Design Space Exploration · PDES · gem5 · Ruby.

## 1 Introduction

Multiprocessor System on Chips (MPSoCs) are present in a broad range of platforms, from web servers to automotive control units and smartphones. In addition to many cores, these systems include complex memory hierarchies with multiple levels of coherent caches and custom interconnects. System architects require detailed timing models to study the impact of hardware design choices on the overall system performance. Full System Simulators (FSSs) are a powerful tool to accomplish this task.

Among these, gem5 [\[3\]](#page-14-0) is an open-source system-level simulator widely used in industry and academia. It has been actively maintained and developed for more than thirty years [\[10\]](#page-15-0) and supports all major Instruction Set Architectures (ISAs) as targets, including ARM, x86 and RISC-V. gem5 is based on a Discrete Event Simulation (DES) and includes detailed models for CPU cores, caches, memory, and interconnect.

For modelling memory transactions, two main simulation modes are available. The atomic mode supports modelling functional behaviour only, and its usage is

limited to software tests or quickly advancing a simulation to Region of Interests (ROIs). The timing mode covers both functional and timing behaviour. With the timing mode, it is possible to study the performance impact of the interconnect, such as queuing delays or resource contention. Optimisations like pipelining and out-of-order execution can also be modelled. Hence, only the timing mode can be employed for micro-architecture exploration.

One significant problem of gem5 is its single-threaded DES kernel, which limits the performance and scalability of the simulations. This issue is even more severe when the target is a multi-core system. Based on our benchmarks, the timing mode achieves between 0.01 and 0.1 Million Instructions Per Second (MIPS) on a recent high-performance workstation. If the target system is a modern MPSoC capable of achieving 64,000 MIPS, one second of the target's time would require between 1 and 10 weeks of host time.

A previous contribution, par-gem5 [\[19\]](#page-15-1), extended gem5 to support parallel simulations but its usage is limited to the atomic mode.

Table [1](#page-1-0) summarises the capabilities of gem5's main CPU models, their timing detail level, and their customisation support. Their work enables parallel simulation for the detailed timing CPU models, which were not tackled by any other work so far. With parti-gem5, we leverage full parallelisation for every use case, from checkpointing to design space exploration.

Our main contributions are:

- We extend par-gem5 by supporting the detailed MinorCPU and O3CPU models.
- We present a thread-safe message passing mechanism that enables the modelling of coherent MPSoCs using the Ruby [\[11\]](#page-15-2) memory system.
- We demonstrate speedups of up to  $42.7\times$  while keeping the error in simulation statistics below 15% in most cases.

| CPU model                     | KVM | Atomic                                                               | Minor  | O3                    |
|-------------------------------|-----|----------------------------------------------------------------------|--------|-----------------------|
| Pipeline                      | N/A | none                                                                 |        | in-order out-of-order |
| Communication protocol        | N/A | atomic                                                               | timing | timing                |
| Custom cache protocols (Ruby) |     |                                                                      |        |                       |
| Custom interconnect (Ruby)    |     |                                                                      |        |                       |
| Parallel simulation           |     | $\left[\text{gem 5 [3,10]} \right]$ par-gem 5 [19] our work our work |        |                       |

<span id="page-1-0"></span>Table 1. Main CPU Models in gem5 and their Timing Features.

The rest of this paper is organised as follows: A summary of related work is presented in Section [2.](#page-2-0) Section [3](#page-3-0) explains the key concepts pertaining to gem5 timing simulations. Section [4](#page-6-0) presents the challenges for parallelising timing simulations and our approach to tackling them. We show our experimental evaluation of parti-gem5 regarding performance and accuracy in Section [5.](#page-9-0) Finally, we conclude in Section [6.](#page-13-0)

## <span id="page-2-0"></span>2 Related Work

Parallel Discrete Event Simulation (PDES) and its application to FSSs have been active areas of research for several decades with fundamental theoretical work laid in [\[5,](#page-14-1)[7\]](#page-15-3). When distributing a simulation among several threads, consistently advancing time becomes a major challenge. In this regard, simulators can be either classified as synchronous or asynchronous [\[15\]](#page-15-4).

In asynchronous simulators, each thread keeps track of the times of all other threads and is allowed to advance its own time if it stays within a maximum lookahead distance  $t_{la}$  to the slowest thread. This approach is used in *Manifold* [\[17\]](#page-15-5) and SCope [\[18\]](#page-15-6).

By contrast, synchronous simulators use global synchronisation mechanisms. Among these, delta-cycle simulators, such as [\[15\]](#page-15-4), enforce synchronisation at every single timestamp. However, limited performance gains are observed in typical FSS scenarios as the amount of simultaneous activity is often not high enough to overcome the synchronisation overhead[\[18\]](#page-15-6). Quantum-based protocols [\[13](#page-15-7)[,4](#page-14-2)[,16,](#page-15-8)[12\]](#page-15-9) are another type of synchronous simulator. The simulation time is divided into windows of length  $t_{q\Delta}$ , called quanta, in which threads can advance independently. Synchronisation is only performed at global barrier events, leading to higher speedups.

In asynchronous and window-based synchronous approaches, each thread has a local time. This poses the risk of causality errors as there is no guarantee of a chronological execution order for the events. To prevent these errors, most PDES implementations fall back to either conservative or optimistic methods [\[7\]](#page-15-3). With optimistic methods, such as [\[8\]](#page-15-10), causality errors are not prevented in the first place but are detected and corrected subsequently. Conservative methods, as in [\[12](#page-15-9)[,16\]](#page-15-8) prevent causality errors by imposing constraints on the models' behaviour. However, some simulators [\[17,](#page-15-5)[18\]](#page-15-6) employ domain-specific timing information and trade-off minor timing deviations against simulation speed.

In the scope of gem5, some efforts have been made to enable parallel simulations. Parallel support for KVM was integrated in 2013 to mainstream gem5 [\[10\]](#page-15-0). The authors from [\[14\]](#page-15-11) introduce a parallel execution mode called  $pFSA$  which exploits Kernel Virtual Mode (KVM) [\[9\]](#page-15-12) to fast-forward gem5 simulations to ROIs at almost native speeds. PDES is not used to simulate the ROIs, but several independent detailed simulations are run in parallel. One limitation of KVM is that it can only be used when the target and host platform match. distgem5 [\[12\]](#page-15-9) and COSSIM [\[16\]](#page-15-8) are gem5 extensions targetting distributed systems. For instance, in dist-gem5, multiple compute nodes are assumed to communicate via Network Interface Controllers (NICs) with a known latency. A fast and perfectly accurate simulation is attained by setting  $t_{q\Delta}$  smaller or equal to the NIC latency. This, however, limits the applicability of dist-gem5 to the simulation of distributed systems connected via NICs.

The more general par-gem5 [\[19\]](#page-15-1) allows to simulate MPSoCs. Their quantumbased approach allows causality errors but minimises their occurrence with a carefully-chosen system partitioning and quantum setting. This extension yields a significant acceleration of gem5 full system simulations, with up to  $24.7\times$ 

speedups reported. However, it is restricted to gem5's atomic mode, which has minimal timing details.

With *parti-gem5*, we extend the work from *par-gem5* by enabling the parallel simulation of MPSoCs with the most detailed timing models: the in-order MinorCPU, the out-of-order O3CPU and the Ruby coherent memory sub-system.

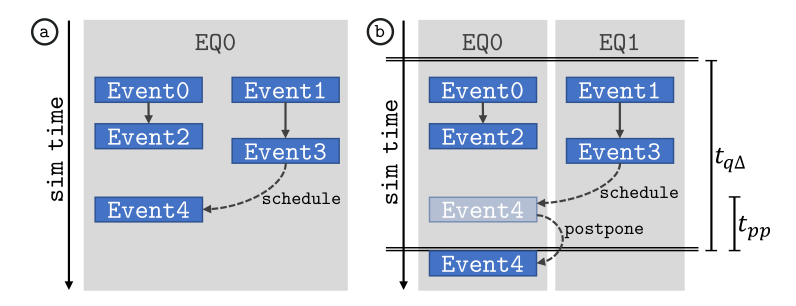

<span id="page-3-1"></span>Fig. 1. Flow diagram of gem5's DES and PDES. Adapted from [\[19\]](#page-15-1).

## <span id="page-3-0"></span>3 Background

### <span id="page-3-2"></span>3.1 Discrete Event Simulation in gem5

The kernel of gem5 is a DES engine. HW components are termed SimObjects, and their behaviour is modelled through events. For an event to be executed, it must first be placed in an event queue (EQ) by calling schedule(). Scheduled events are ordered based on the target time and priority. A simulation thread processes all events in an event queue, one at a time, starting at its head. When processed, an event can schedule, deschedule and reschedule new events. In the default single-thread DES engine, only one event queue and one simulation thread are used. This is depicted in Fig. [1a](#page-3-1).

Synchronous de-coupled parallel simulation, as used in par-gem5 [\[19\]](#page-15-1), is enabled by distributing the hardware objects into  $N$  time domains. Each domain has an independent event queue and processing thread. The simulation time is divided into slices of fixed length  $t_{q\Delta}$ , called quanta, in which the event queues run independently and in parallel. Barrier events at each quantum border ensure synchronisation between threads. This PDES approach is shown in Fig. [1b](#page-3-1).

As depicted, an event may attempt to schedule another which belongs to a different queue. Special handling is required in such cases as the exact current time of the target domain is unknown, and scheduling events in the past is not allowed. We refer to this situation as inter-domain scheduling. If the target schedule time is earlier than the next quantum barrier, the event is postponed to the next quantum border. This introduces a delay  $t_{pp} \in [0, t_{q\Delta}]$ , which is an artefact of the parallelisation. As in [\[18\]](#page-15-6), such timing deviations are allowed,

sacrificing accuracy for speedup. However, their impact is minimised by carefully setting the quantum length and the boundaries of the simulation domains.

## 3.2 CPU Models in gem5

Table [1](#page-1-0) shows the main CPU models available in gem5, which offer distinct levels of timing detail. The KVMCPU executes software workloads natively on the host system, based on Linux's KVM [\[9\]](#page-15-12). Consequently, this model can attain near-native execution speeds but does not generate any accurate statistics of the simulated platform. It should only be used to fast-forward to ROIs.

The AtomicCPU has an interpreter-like core, executing instruction after instruction with a fixed delay. It can be used to study basic cache behaviour or for software verification.

The in-order MinorCPU and out-of-order O3CPU provide the most detailed simulation. These models include micro-architectural features like pipelining and memory access re-ordering. The authors in [\[6\]](#page-15-13) show that these models provide excellent accuracy compared to real ARM MPSoCs. In their experiments, the error in total execution time lies between 1% to 17% for the MinorCPU and between 2% to 16% for the 03CPU with average errors of 7.4% and 8% respectively. Furthermore, these models can be combined with the highly detailed Ruby Cache system, which enables accurate modelling of cache coherence protocols and custom interconnects.

## 3.3 Communication Protocols in gem5

In gem5, SimObjects communicate via ports using packets, structures containing a target address, payload data, header and packet delay. The way packets are transmitted is determined by the selected communication protocol. Hereby, gem5 offers three protocols: functional, atomic and timing. The functional protocol is used only for debugging purposes, so we refrain from further explanation.

The atomic protocol is depicted in Fig. [2a](#page-5-0). Transmitting a packet is achieved in one single event. The requester only needs to call sendAtomic(pkt0), which is received as recvAtomic(pkt) at the responder's side. All effects that might arise from this transaction, including coherence snoops, are handled in this single call chain.

The timing protocol divides a transaction into two phases, implemented in separate events, as shown in Fig. [2b](#page-5-0). The requester starts the transaction by calling sendTimingReq(pkt), which is received as a recvTimingReq(pkt) at the responder's side. If the responder accepts the request, it schedules a response event and returns true. During the response event, the responder calls sendTimingResp(pkt), which is received as recvTimingResp(pkt) at the requester's side. Finally, the requester accepts the response by returning true. Between the request and response events, the simulation time usually advances by  $\Delta t_h + \Delta t_p$ , with  $\Delta t_h$  being the header delay and  $\Delta t_p$  the delay of the packet. If a requester or responder is busy receiving a transaction, it can reject the packet by returning false. The rejecter is responsible for signalling a retry once it is

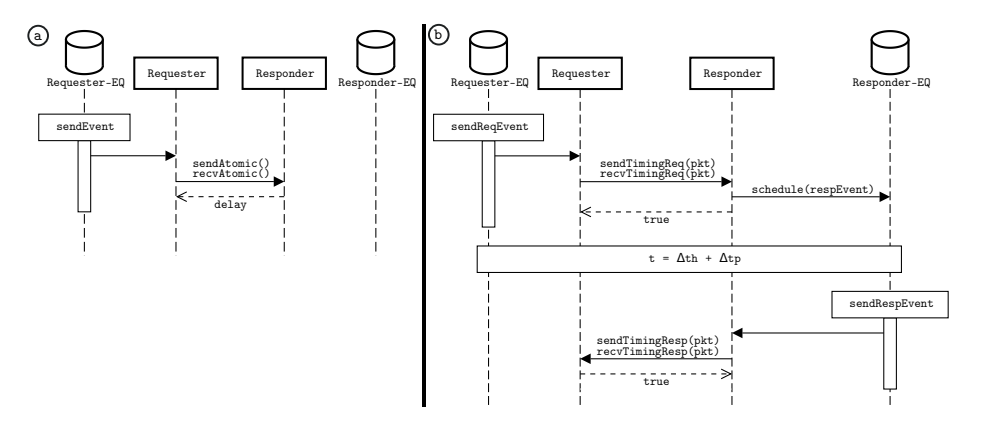

<span id="page-5-0"></span>Fig. 2. Communication between a requester and a responder using the Atomic Mode (a) and the Timing Mode (b).

free again. In such cases, more than two simulation events per transaction are required.

Due to this higher complexity, the timing protocol has a lower performance. In our experiments, simulations using the timing protocol and the detailed O3CPU yield only 20% of the performance obtained with the atomic protocol and the AtomicCPU.

### 3.4 The Ruby Cache and Interconnect Subsystem

Ruby, developed initially as part of the GEMS project [\[11\]](#page-15-2), extends gem5 with highly configurable cache and interconnect models. Cache transactions are simulated with high fidelity [\[10\]](#page-15-0). Many network topologies and cache coherence protocols are provided, and the user can define new ones using the Specification Language for Implementing Cache Coherence (SLICC). Support for the ARM AMBA CHI protocol [\[1\]](#page-14-3), widely used in modern high-performance ARM-based platforms, is available.

The Ruby subsystem consists on a set of interconnected nodes which communicate using a buffered message-passing protocol. Sending a message between two Ruby nodes involves three main objects: the sender node, a MessageBuffer and the receiver node or Consumer. The sender node represents the Ruby object that initiates or forwards the message. The MessageBuffer models the communication link; it contains a priority queue structure, which holds all messages in transit, ordered according to their insertion time. The receiver node implements the abstract class Consumer. Specialisations of this class, such as cache controllers and network routers, implement their specific behaviour through the virtual method: wakeup(). Several message buffers can be assigned to the same Consumer, forming an  $N:1$  relationship.

Fig. [3](#page-6-1) shows the relation between these three objects. Transmitting a message from the sender to the Consumer requires two phases corresponding to separate

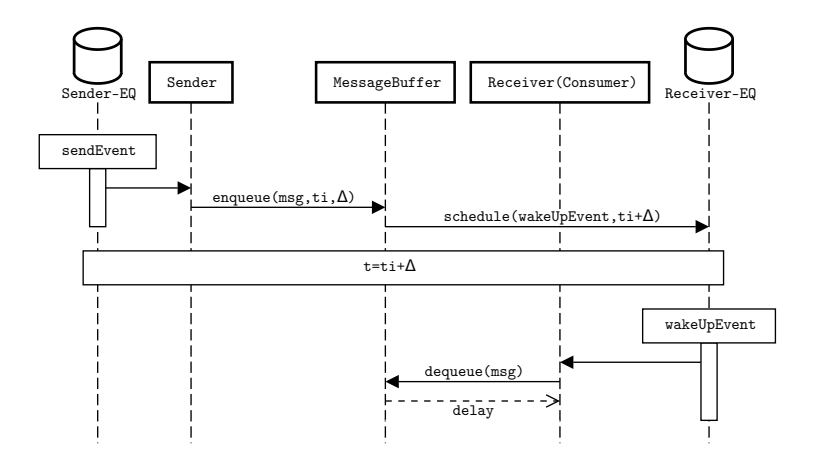

<span id="page-6-1"></span>Fig. 3. Ruby Message Passing

simulation events. In the first event, the sender node enqueues a new message in the MessageBuffer, providing a timing annotation delta. This corresponds to the difference between the current time and the arrival time for the message. The enqueue() method leads to the (re-)scheduling of a wakeup event on the assigned Consumer object. During the wakeup event, the Consumer receives the message using the dequeue() function. All buffers assigned to this Consumer will be checked in search for messages ready to be received at that point in time.

One weakness of Ruby stems from its independent development. Most models, including the main transaction initiators, e.g. CPUs, GPUs and PCI modules, lack native support for the Ruby protocol. The same is true for the primary transaction targets such as the DDR controller. Hence, simulating full systems with Ruby requires constant conversions between timing protocol packets and Ruby messages. This task is performed by the Sequencer modules.

A typical multi-core system modelled with Ruby is depicted in Fig. [4.](#page-7-0) Ruby nodes are used to model the caches and the coherent transactions, while the timing protocol is used for non-coherent transactions. Non-coherent targets, like lowspeed system peripherals and timers, are made available to the CPUs through a single input/output crossbar  $(IO-XBAR)$ . In Fig. [4,](#page-7-0) the colour of each module indicates their supported protocol: Black modules like the CPU and the IO-XBAR use the gem5 timing protocol, while blue objects like the interconnect routers use the Ruby protocol.

## <span id="page-6-0"></span>4 Parallelising gem5 Timing Models

### <span id="page-6-2"></span>4.1 System Partitioning and Main Parallelisation Challenges

As explained in Section [3.1,](#page-3-2) simulating in parallel requires partitioning the target system into time domains. All objects in each domain share one simulation thread and one event queue. Objects within one domain have their send and

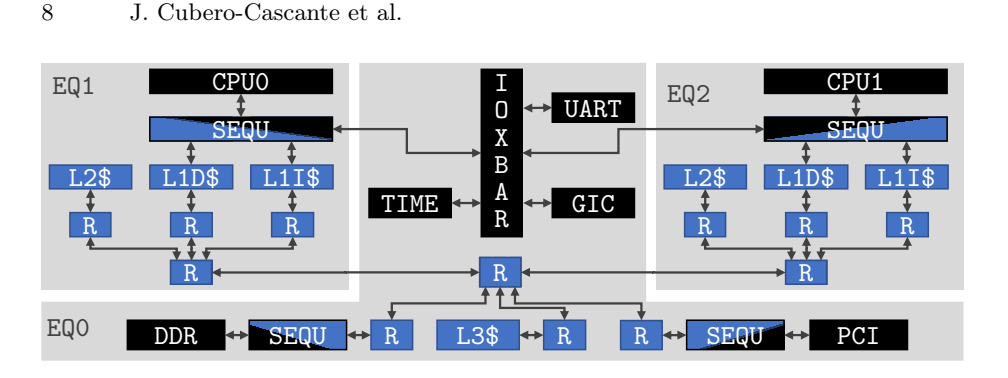

<span id="page-7-0"></span>Fig. 4. Topology and event queue assignment of an exemplary Ruby system. For the sake of simplicity, some components, like message buffers or TLBs are not depicted.

receive events handled by the same thread, so their timing remains unaltered. On the contrary, sending packets across domains requires inter-domain scheduling and timing deviations might occur. Hence, the main goal of partitioning is to minimise the number of data transactions crossing the border between event queue domains.

Our target system is arranged in a hierarchical pattern, following the modelled MPSoC structure. Following the approach from [\[13,](#page-15-7)[4,](#page-14-2)[19\]](#page-15-1), we leverage this pre-defined hierarchy to define the time domains. Each CPU core is allocated to one distinct domain. Exclusive resources such as private caches, Transaction Lookaside Buffers (TLBs) and local interconnect are placed in their CPU's domain. This way, transactions hitting the private caches are completed within the same domain, allowing cores to advance quickly in their execution. Shared resources, such as global interconnect, global caches, main DDR memory and system peripherals, are placed in one additional domain. With this approach,  $N+1$  threads are needed for a total of N simulated CPUs.

Fig. [4](#page-7-0) shows how a two-core system is partitioned into three time domains. Two interconnect links cross the border between each CPU domain and the shared domain EQ0. The link between local and central router objects employs the Ruby protocol, while the link between the CPU's sequencer and the common IO-XBAR uses the timing protocol. Ensuring the correct behaviour for transactions passing through these links poses a significant challenge. The following sections present the concepts applied at these two critical interfaces to enable a thread-safe parallel simulation.

## 4.2 Thread-safe Ruby Message Passing

The Ruby protocol has inherent properties that can be leveraged for parallel execution. It follows a producer-consumer pattern in which the message buffer is the only shared structure. After partitioning the system, some Ruby links have sender and receiver nodes residing in different domains. Thread safety requires protecting the buffers with a mutual exclusion strategy. However, as explained

next, using an independent mutex to protect each buffer is insufficient to ensure proper communication between Ruby nodes.

Some consumer objects receive messages from several senders, which might belong to several domains in a parallel simulation. This situation is depicted in Fig. [5a](#page-9-1), where senders S0 and S1 have C0 as common consumer. In some cases, sender objects check the state of their output buffers before inserting a new message. For example, the sender might use the number of available slots to decide if the link is available. During the wakeup event, the consumer object checks all its input buffers, one at a time, and triggers the necessary actions to handle the incoming messages. Hence, it is necessary to guarantee a serial execution of the consumer wakeup event and the events from all linked senders.

We realise this with a shared mutex concept, illustrated in Fig. [5a](#page-9-1). Each consumer gets a unique wakeup mutex object during initialisation. All input message buffers assigned to this consumer share this same mutex instance, depicted as a single red dash bounding box in Fig. [5a](#page-9-1). The consumer locks the mutex during its wakeup event, preventing the arrival of new messages to any of its input buffers. When done, the consumer releases the wakeup mutex, allowing the senders to enqueue new messages serially.

Another situation to be tackled is bi-directional communication. Routers, for example, act both as sender and consumer and must be able to communicate with each other. Such a topology could be implemented by using one message buffer for the forward link and another for the backward link, as shown in Fig. [5b](#page-9-1). However, this configuration creates a circular wait which might result in a deadlock, a problem discussed in [\[7\]](#page-15-3). If the wakeup events of R0 and R1 occur simultaneously, both routers will lock their input buffers and wait indefinitely for the availability of their output buffers.

A deadlock-free implementation is created by adding one object and one message buffer to the outputs of each router. See Fig. [5c](#page-9-1). With this arrangement, the domain border is crossed by two independent uni-directional links: T0-R1 and T1-R0. The objects T0 and T1 represent instances of the Ruby class Throttle. Throttle objects, placed at the output of each router, are used to model the link's bandwidth. Our parallelisation approach profits from this separation of concerns between the router and the throttle classes.

### 4.3 Thread-safe Concurrent Non-coherent Traffic

The non-coherent Input-Output Crossbar IO-XBar is an N-to-M network node allowing the CPU cores to send transactions to peripheral devices, such as Universal Asynchronous Receiver-Transmitters (UARTs) or timers. Concurrent transactions involving two disjoint sender-receiver pairs are possible. However, concurrent transactions from two different senders to the same target must be serialised. This is accomplished using the concept of layers. A layer is a communication channel to one target and can only be occupied by one initiator at a time (see Fig. [6\)](#page-9-2). Whenever an initiator wants to send a message to a target, it first tries to occupy the corresponding layer. If another initiator already holds the layer, further requests are rejected. Once an initiator has claimed the

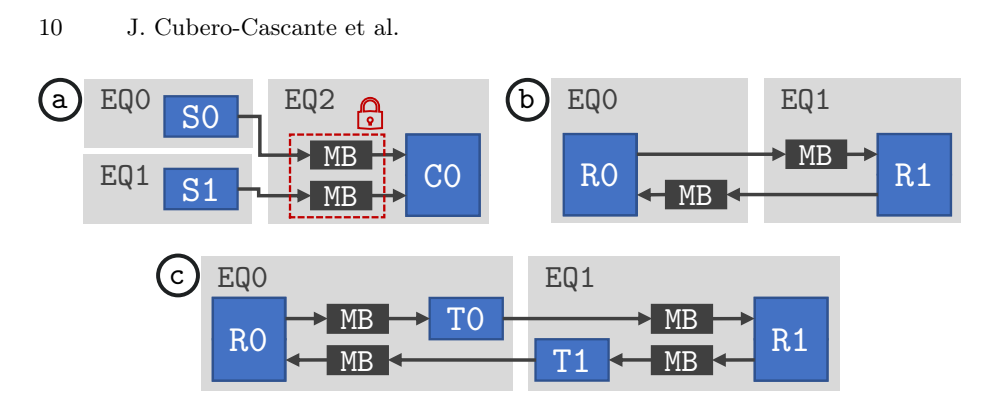

<span id="page-9-1"></span>Fig. 5. Ruby parallelisation challenges and solutions. (a) Multiple senders S0 and S1 communicate with a single consumer C0. (b,c) Bi-directional message passing between two routers R0 and R1. The circular wait in (b) is eliminated in (c) by introducing the Throttle objects T0 and T1.

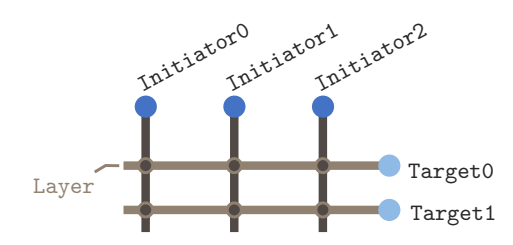

<span id="page-9-2"></span>Fig. 6. Example of a 3x2 non-coherent IO-Crossbar in gem5.

layer, it can communicate with the target using the gem5 timing protocol. Every initiator bears the responsibility to release the layer after a communication. This release is accomplished by scheduling a so-called release event, eventually informing rejected initiators to retry their transmissions.

In parti-gem5, multiple CPUs can compete for a layer at the same host time, even if their local simulated times differ. From the simulation time perspective, these are not concurrent accesses. However, when not adequately handled, race conditions arise. Our solution treats this situation as a special case of concurrent transactions. We extend the layer concept by protecting the crossbar layer's state with mutexes and rejecting incoming transactions if the mutex has already been locked. This slight adaptation introduces thread safety to the existing occupy and the retry mechanisms.

## <span id="page-9-0"></span>5 Experimental Evaluation

The main objective of our experiments is to evaluate the performance and accuracy of parti-gem5 compared to the standard single-thread gem5. We measure performance as speedup, the ratio between the host execution times of a reference single-thread simulation and the evaluated parallel simulation. For accuracy, we

show the simulation error as the percentual deviation in total simulated time. This is a good indicator of the overall accuracy since individual timing deviations introduced by the parallelisation will ultimately be reflected there. As a second accuracy indicator, we also show the absolute error on the miss rates for all cache levels.

## 5.1 Setup

Our target is a scalable ARM-based MPSoC platform. We use the O3CPU to model the ARM cores and Ruby for the cache sub-system. To make our results comparable, we use the ARM CHI configuration provided in gem5 as the base. Table [2](#page-10-0) shows its most relevant features. The coherence protocol is ARM AMBA CHI [\[1\]](#page-14-3), and the interconnect follows the hierarchical star topology shown in Fig. [4.](#page-7-0) We partition the system as described in Section [4.1.](#page-6-2)

| Component Property   |                                   | Value                    |
|----------------------|-----------------------------------|--------------------------|
| $\mathrm{CPU}$       | Architecture                      | ARMv8-A 64-bit           |
|                      | Clock                             | $2\mathrm{GHz}$          |
|                      | Capacity                          | 32 KiB                   |
|                      | L1 I-Cache Associativity          | 2                        |
|                      | Access latency                    | $\ln s$                  |
|                      | Capacity                          | 64 KiB                   |
|                      | L1 D-Cache Associativity          | 2                        |
|                      | Access latency                    | 1<br>ns                  |
| L <sub>2</sub> Cache | Capacity                          | 2 MiB                    |
|                      | Associativity                     | 8                        |
|                      | Access latency                    | 4 ns                     |
| $L3$ Cache           | Capacity                          | 16 MiB                   |
|                      | Associativity                     | 8                        |
|                      | Access latency                    | 6 <sub>ns</sub>          |
| <b>DRAM</b>          | Clock                             | $1\text{GHz}$            |
|                      | Capacity                          | $512$ MiB                |
| NoC                  | Link and router latency $ 0.5$ ns |                          |
|                      | Router buffer size                | 4 messages (32-bit each) |

<span id="page-10-0"></span>Table 2. Main Characteristics of the Simulated System

This latency of links, routers and cache accesses is considered for defining a meaningful range for the simulation quantum. In our configuration, travelling from the L1 cache router to the L2 cache router and then to the L3 cache router and returning through the same path involves crossing ten links for a total of 5ns. If we add the cache access latencies from Table [2,](#page-10-0) we obtain an L3 cache hit latency of 16ns. We set this value as the maximum quantum  $t_q\Delta$  to bound the link latency artefacts from the inter-domain scheduling to a reasonable range.

We selected the following SW workloads for our evaluation: A custom synthetic bare-metal benchmark, a sub-set of PARSEC  $v3.0<sup>1</sup>$  $v3.0<sup>1</sup>$  $v3.0<sup>1</sup>$  and STREAM<sup>[2](#page-11-1)</sup>.

The synthetic benchmark consists of a bare-metal multi-core test program designed to maximise CPU core utilisation while keeping the memory traffic low. Each CPU executes a sorting algorithm on an exclusive memory region. The loop and the data array are kept small so all instructions and data fit within a core's private caches. There is no data sharing, and the input size is scaled linearly with the number of cores.

For PARSEC, we ran the applications shown in Table [5.1](#page-10-0) with the simmedium input size setting. The characteristics shown in the table are taken from the original author [\[2\]](#page-14-4). Additionally, we ran STREAM, a benchmark used to show multicore systems' maximum achievable DDR bandwidth. PARSEC and STREAM run on top of the Ubuntu Linux 14.04 file system released by  $\text{gem }5^3$  $\text{gem }5^3$ .

Our host platform is powered by an AMD Ryzen 3990x (64 dual-thread x86- 64 cores), has 128GiB of 3200MHz DDR4-DRAM and runs Ubuntu Linux 20.04. For the compilation of PARSEC v3.0 for ARM 64-bit, we followed the official documentation from ARM<sup>[4](#page-11-3)</sup>. We employ fast-forwarding with the AtomicCPU and the checkpointing mechanism to simulate only the Regions of Interest (ROIs) with the detailed timing mode.

| Program                                | Parallelisation |                              | Data Usage |        |
|----------------------------------------|-----------------|------------------------------|------------|--------|
|                                        | Model           | Granularity Sharing Exchange |            |        |
| blackscholes data-parallel             |                 | coarse                       | low        | low    |
| canneal                                | unstructured    | fine                         | high       | high   |
| dedup                                  | pipeline        | medium                       | high       | high   |
| ferret                                 | pipeline        | medium                       | high       | high   |
| $ $ fluidanimate $ $ data-parallel $ $ |                 | fine                         | low        | medium |
| swaptions                              | data-parallel   | coarse                       | low        | low    |

Table 3. PARSEC Application Characteristics

#### 5.2 Results

Speedup and Simulated Time Accuracy As a starting point, we perform a core and quantum sweep with our synthetic benchmark and PARSEC's blackscholes. The number of cores is increased in multiples of two, stopping at 120 cores so as not to create more software threads than are physically available.

The resulting speedups can be observed in the top plots in Fig. [7.](#page-12-0) Both applications scale well with the core count. Though, as expected, the bare-metal

<span id="page-11-0"></span><sup>1</sup> <https://parsec.cs.princeton.edu/download.htm>

<span id="page-11-1"></span><sup>2</sup> <https://www.cs.virginia.edu/stream/>

<span id="page-11-2"></span><sup>3</sup> [https://www.gem5.org/documentation/general\\_docs/fullsystem/guest\\_binaries](https://www.gem5.org/documentation/general_docs/fullsystem/guest_binaries)

<span id="page-11-3"></span><sup>4</sup> <https://github.com/arm-university/arm-gem5-rsk>

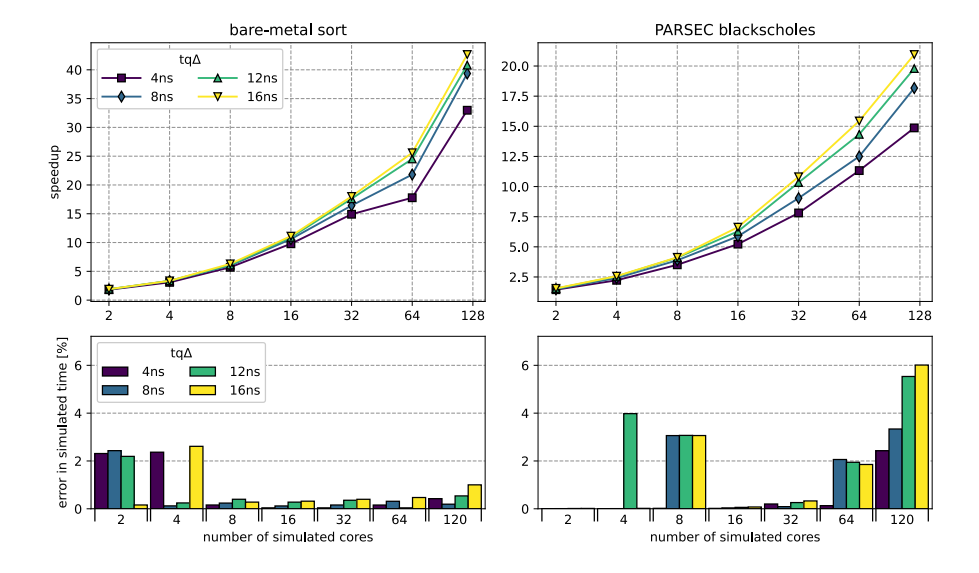

<span id="page-12-0"></span>Fig. 7. Speedup and simulation error for our bare-metal application (left) and PARSEC blackscholes (right), as a function of the number of simulated cores and quantum setting.

application exhibits the highest speedups. The bare-metal program achieves a maximum observed speedup of  $42.7\times$  when simulating 120 cores. The error in simulated time is below 3% in all cases. For blackscholes, the maximum speedup is  $21.0\times$ , and the error grows to  $6.0\%$  for the largest quantum setting.

We fixed the hardware platform to 32 cores to evaluate the performance and accuracy for the remaining multi-thread benchmarks. The resulting speedup and the error in total simulated time is shown in Fig. [8.](#page-13-1) The application swaptions yields the highest performance gain with a remarkable speedup of  $12.6 \times$ . As a result, the simulation, typically requiring over a full day, is completed in approximately 2.3 hours. On the other end, dedup achieves only  $3.6\times$ . The average speedup is 10.7×.

The variation in speedup among applications indicates that the simulated workload's data access patterns strongly influence the achievable acceleration. The error in simulation also displays a high dependency on the application. Moreover, it can be noted that the test programs characterised by high data sharing and high data exchange yield the lowest speedup and the highest error. This is the case of canneal, dedup and ferret, as specified in Table [5.1.](#page-10-0) The reason is simple: if the amount of shared data is high, cache conflicts and accesses to the main memory will occur more often. This harms the performance since accesses to shared resources are serialised with mutexes. At the same time, a high number of cross-domain events results in more timing deviations. STREAM, designed to generate as many accesses to the off-chip memory as possible, also falls in this category. This observation is also made in [\[4\]](#page-14-2).

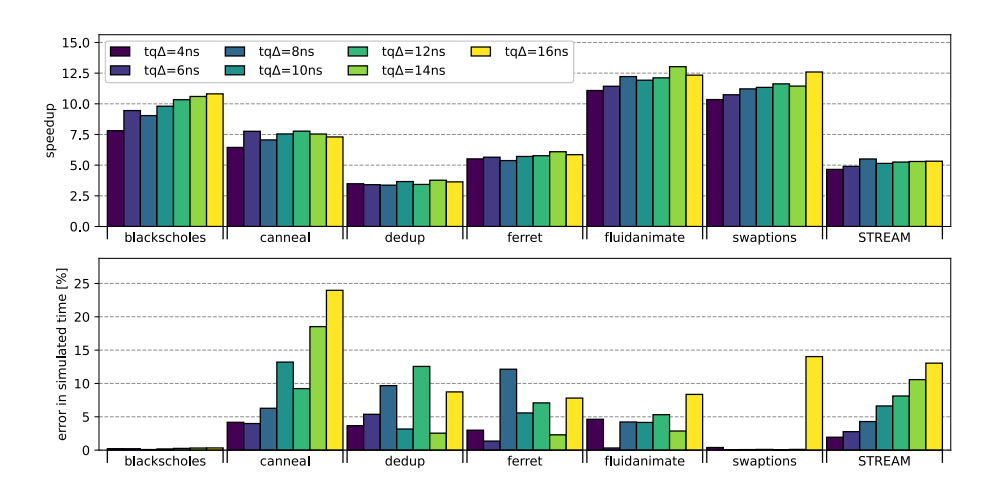

<span id="page-13-1"></span>Fig. 8. Speedup and simulation error of PARSEC and STREAM on a 32-core target system. The colour of the bars indicates the quantum setting.

The quantum also influences performance and accuracy. Although the trend is not so pronounced for all test programs, small quanta are needed to keep the error low. Setting the quantum to 12ns or less, leads to simulation errors below 15% for all considered applications. Such a constraint also limits the performance, but the loss in speedup is only between 1% and 8%.

Cache Hit Rates We look into the cache statistics to further evaluate the accuracy of parti-gem5 simulations. In Fig. [9,](#page-14-5) we plot the absolute error in the miss rate for all cache levels. For private L1 and L2 caches, we compute the average among all cores. The absolute error for this vital metric remains below 2.5% for all applications and quantum values.

## <span id="page-13-0"></span>6 Conclusion & Outlook

Our work demonstrates that the acceleration of detailed timing simulations for MPSoCs on gem5 is achievable through the use of PDES, effectively harnessing the computational power of modern multi-core simulation hosts. In this context, parti-gem5 serves as a valuable addition to existing methods, such as sampling and checkpointing, by enabling rapid exploration of micro-architectures. One notable advantage of our approach is its ability to simulate larger portions of the target software applications with detailed models. The extent of speedup achieved relies on the scalability of the simulated multi-thread software workload. Our evaluations reveal that applications based on barriers and those with limited data sharing derive the greatest benefit from parti-gem5.

Despite the introduction of timing inaccuracies due to the non-determinism of parallel simulations, our findings demonstrate that the deviations in simulated

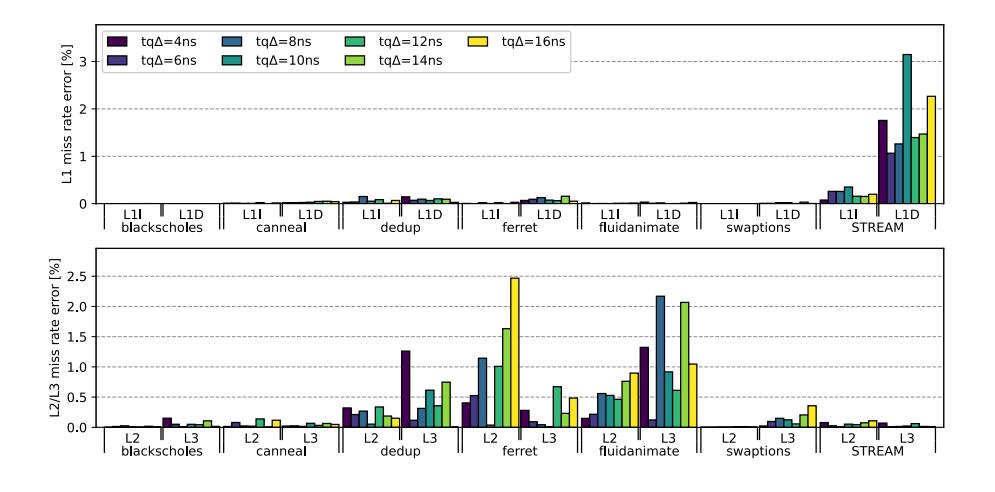

<span id="page-14-5"></span>Fig. 9. Error on cache miss rates for PARSEC and STREAM on a 32-core target system.

time can be kept below 15% without a significant sacrifice in throughput. To achieve this, it is crucial to set meaningful quantum values based on the latencies of the target system. Although we did not encounter any causality errors that affected the correctness of the simulated workloads, conducting more formal verification to validate the correctness and preservation of memory consistency would be an important contribution to our work.

While our evaluation was focused on the ARM ISA, the concepts we introduced can be extended to any other target architecture. Further experimentation is necessary to explore simulation performance for other interconnect topologies and software workloads. Nevertheless, we hope our contributions inspire and enable further advancements in this field.

## References

- <span id="page-14-3"></span>1. Arm Limited: AMBA 5 CHI Architecture Specification. ARM IHI 0050E.a (2020)
- <span id="page-14-4"></span>2. Bienia, C.: Benchmarking Modern Multiprocessors. Ph.D. thesis, Princeton University (January 2011)
- <span id="page-14-0"></span>3. Binkert, N., Beckmann, B., Black, G., Reinhardt, S.K., Saidi, A., Basu, A., et al.: The gem5 simulator. SIGARCH Comput. Archit. News 39(2), 1–7 (Aug 2011). <https://doi.org/10.1145/2024716.2024718>
- <span id="page-14-2"></span>4. Carlson, T.E., Heirman, W., Eeckhout, L.: Sniper: Exploring the level of abstraction for scalable and accurate parallel multi-core simulation. In: SC '11: Proceedings of 2011 International Conference for High Performance Computing, Networking, Storage and Analysis. pp. 1–12 (2011). [https://doi.org/10.1145/2063384.](https://doi.org/10.1145/2063384.2063454) [2063454](https://doi.org/10.1145/2063384.2063454)
- <span id="page-14-1"></span>5. Chandy, K., Misra, J.: Distributed simulation: A case study in design and verification of distributed programs. IEEE Transactions on Software Engineering  $SE-5(5)$ , 440–452 (1979). <https://doi.org/10.1109/TSE.1979.230182>

- <span id="page-15-13"></span>6. Endo, F.A., Couroussé, D., Charles, H.P.: Micro-architectural simulation of inorder and out-of-order ARM microprocessors with gem5. In: 2014 International Conference on Embedded Computer Systems: Architectures, Modeling, and Simulation (SAMOS XIV). pp. 266–273 (2014). [https://doi.org/10.1109/SAMOS.2014.](https://doi.org/10.1109/SAMOS.2014.6893220) [6893220](https://doi.org/10.1109/SAMOS.2014.6893220)
- <span id="page-15-3"></span>7. Fujimoto, R.M.: Parallel discrete event simulation. Commun. ACM 33(10), 30–53 (oct 1990). <https://doi.org/10.1145/84537.84545>
- <span id="page-15-10"></span>8. Jung, M., Schnicke, F., Damm, M., Kuhn, T., Wehn, N.: Speculative temporal decoupling using fork(). In: 2019 Design, Automation and Test in Europe Conference (DATE). pp. 1721–1726 (2019). <https://doi.org/10.23919/DATE.2019.8714823>
- <span id="page-15-12"></span>9. Kivity, A., Kamay, Y., Laor, D., Lublin, U., Liguori, A.: KVM: The linux virtual machine monitor. Proceedings Linux Symposium 15 (01 2007)
- <span id="page-15-0"></span>10. Lowe-Power, J., Ahmad, A.M., Akram, A., Alian, M., Amslinger, R., Andreozzi, M., et al.: The gem5 simulator: Version 20.0+. CoRR abs/2007.03152 (2020). <https://doi.org/10.48550/arXiv.2007.03152>
- <span id="page-15-2"></span>11. Martin, M.M.K., Sorin, D.J., Beckmann, B.M., Marty, M.R., Xu, M., Alameldeen, A.R., et al.: Multifacet's General Execution-Driven Multiprocessor Simulator (GEMS) toolset. SIGARCH Comput. Archit. News 33(4), 92–99 (nov 2005). <https://doi.org/10.1145/1105734.1105747>
- <span id="page-15-9"></span>12. Mohammad, A., Darbaz, U., Dozsa, G., Diestelhorst, S., Kim, D., Kim, N.S.: distgem5: Distributed simulation of computer clusters. In: 2017 IEEE International Symposium on Performance Analysis of Systems and Software (ISPASS). pp. 153– 162 (2017). <https://doi.org/10.1109/ISPASS.2017.7975287>
- <span id="page-15-7"></span>13. Reinhardt, S.K., Hill, M.D., Larus, J.R., Lebeck, A.R., Lewis, J.C., Wood, D.A.: The Wisconsin Wind Tunnel: Virtual prototyping of parallel computers. SIG-METRICS Perform. Eval. Rev. 21(1), 48–60 (jun 1993). [https://doi.org/10.1145/](https://doi.org/10.1145/166962.166979) [166962.166979](https://doi.org/10.1145/166962.166979)
- <span id="page-15-11"></span>14. Sandberg, A., Nikoleris, N., Carlson, T.E., Hagersten, E., Kaxiras, S., et al.: Full speed ahead: Detailed architectural simulation at near-native speed. In: 2015 IEEE International Symposium on Workload Characterization. pp. 183–192 (2015). <https://doi.org/10.1109/IISWC.2015.29>
- <span id="page-15-4"></span>15. Schumacher, C., Leupers, R., Petras, D., Hoffmann, A.: parSC: Synchronous parallel SystemC simulation on multi-core host architectures. In: CODES+ISSS (2010). <https://doi.org/10.1145/1878961.1879005>
- <span id="page-15-8"></span>16. Tampouratzis, N., Papaefstathiou, I., Nikitakis, A., Brokalakis, A., Andrianakis, S., Dollas, A., et al.: A novel, highly integrated simulator for parallel and distributed systems. ACM Trans. Archit. Code Optim.  $17(1)$  (mar 2020). [https://doi.org/10.](https://doi.org/10.1145/3378934) [1145/3378934](https://doi.org/10.1145/3378934)
- <span id="page-15-5"></span>17. Wang, J., Beu, J., Bheda, R., Conte, T., Dong, Z., et al.: Manifold: A parallel simulation framework for multicore systems. In: IEEE International Symposium on Performance Analysis of Systems and Software (ISPASS). pp. 106–115 (2014). <https://doi.org/10.1109/ISPASS.2014.6844466>
- <span id="page-15-6"></span>18. Weinstock, J.H., Murillo, L.G., Leupers, R., Ascheid, G.: Parallel SystemC simulation for ESL design. ACM Trans. Embed. Comput. Syst. 16(1) (oct 2016). <https://doi.org/10.1145/2987374>
- <span id="page-15-1"></span>19. Zurstraßen, N., Cubero-Cascante, J., Joseph, J.M., Yichao, L., Xinghua, X., Leupers, R.: par-gem5: Parallelizing gem5's atomic mode. In: 2023 Design, Automation and Test in Europe Conference and Exhibition (DATE). pp. 1–6 (2023). <https://doi.org/10.23919/DATE56975.2023.10137178>